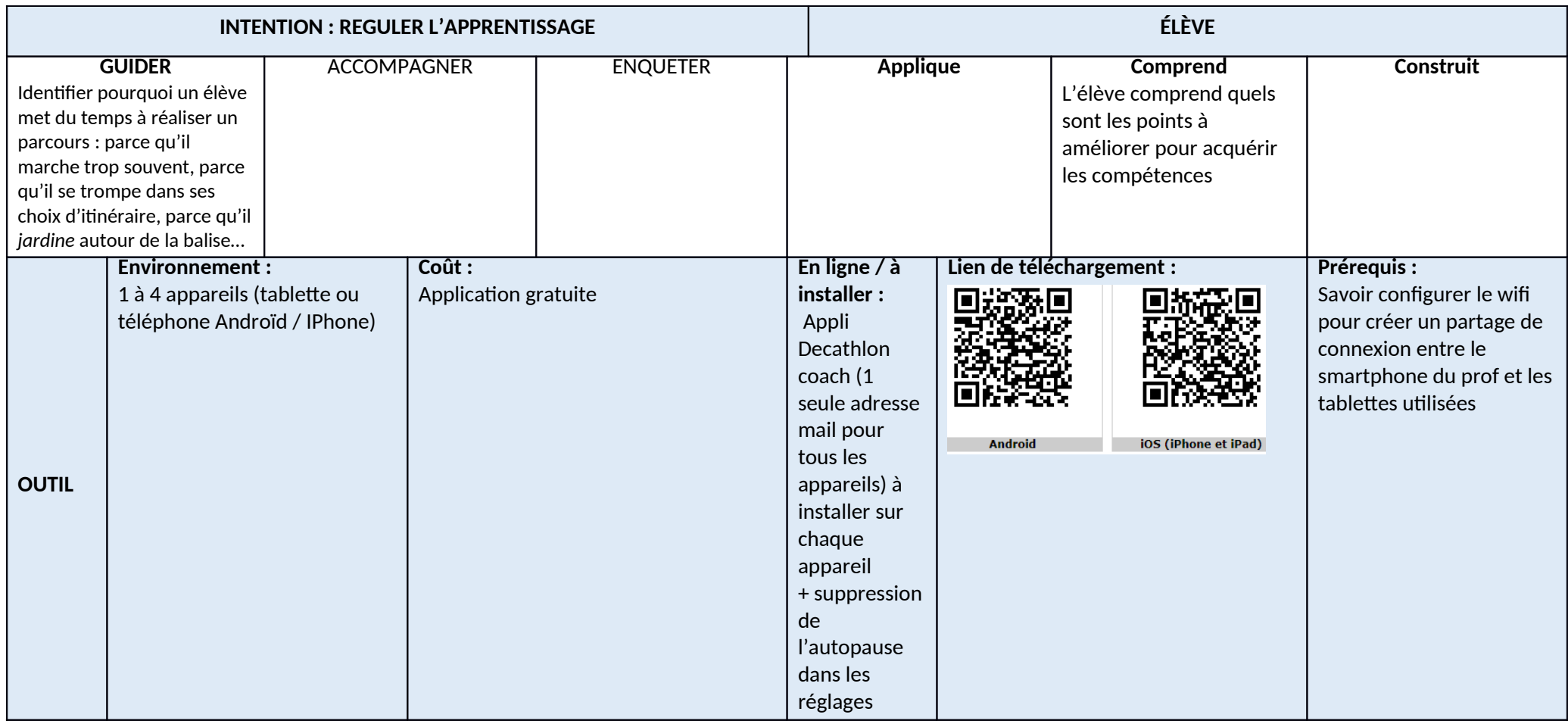

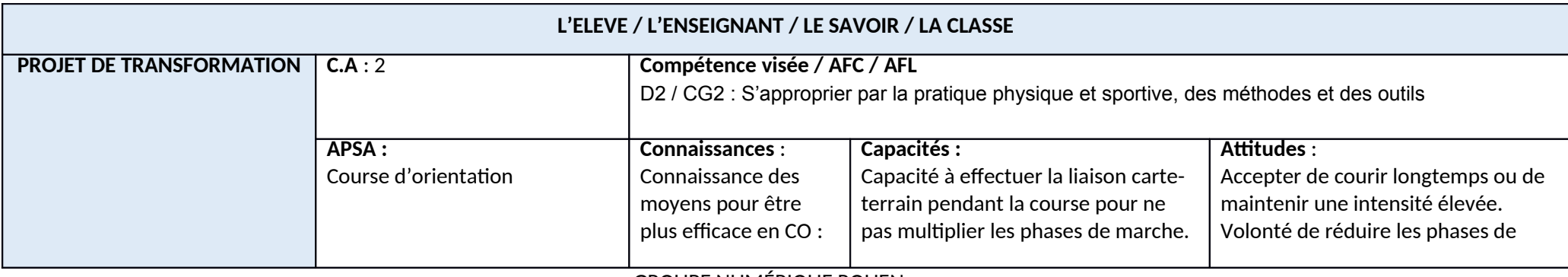

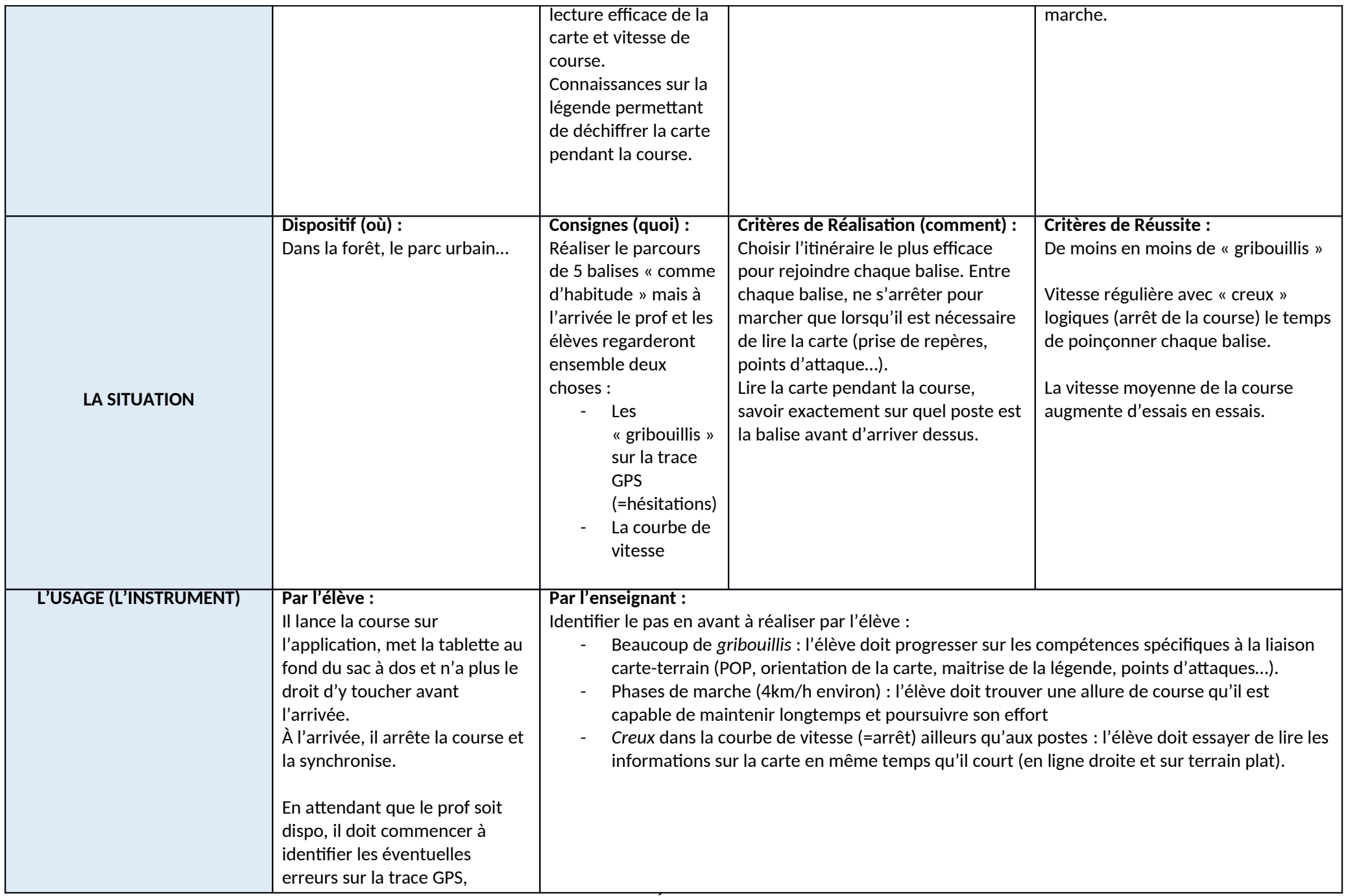

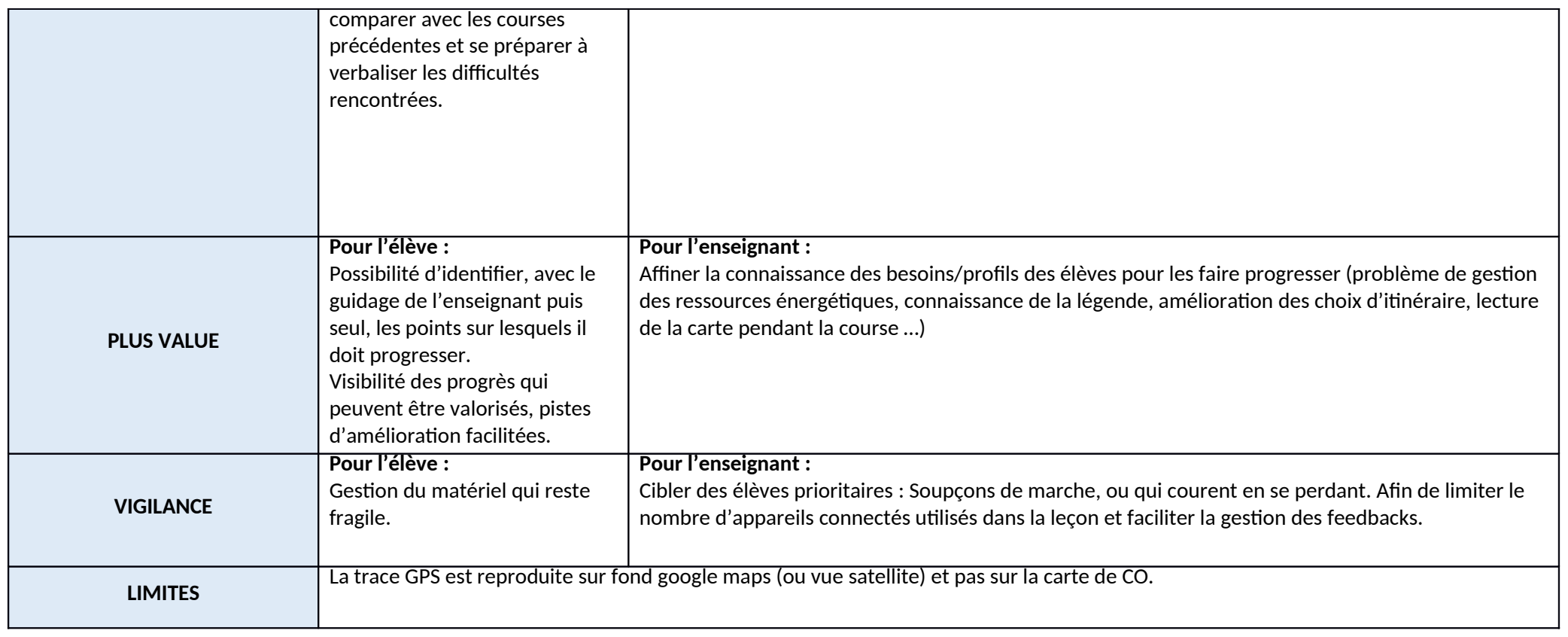

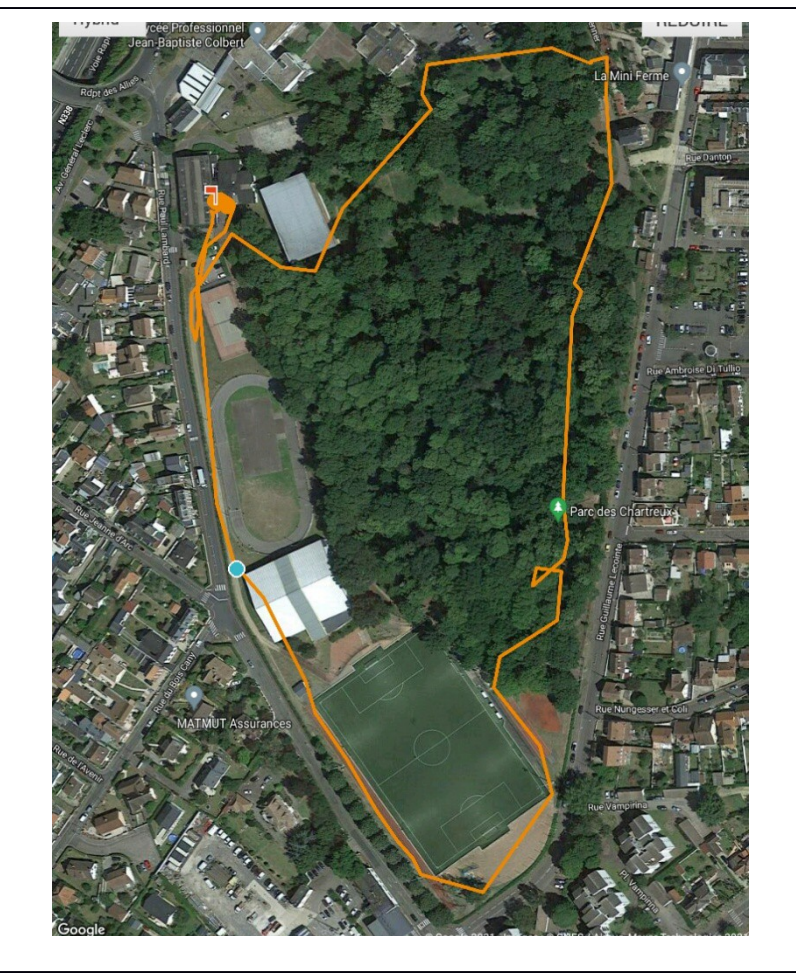

#### **PREMIER EXEMPLE :**

Sur cette trace, on distingue :

- Un *gribouillis* qui est une erreur (au nord-ouest) : les élèves sont passés devant le poste trop vite et ont fait demi-tour pour le retrouver rapidement.

- Un autre très pett *gribouillis* qui montre une toute pette erreur aussitôt corrigée (à l'Est à mi-hauteur)

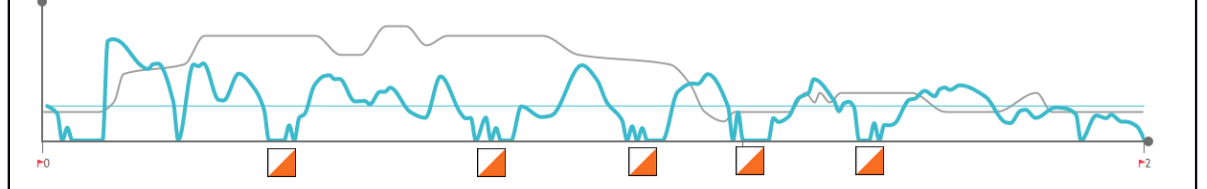

Sur la courbe de vitesse, on observe bien les cinq *creux* correspondants logiquement aux 5 balises.

Mais on note aussi une vitesse de course plutôt régulière bien que pas très rapide (entre 6 et 9 km/h en course)

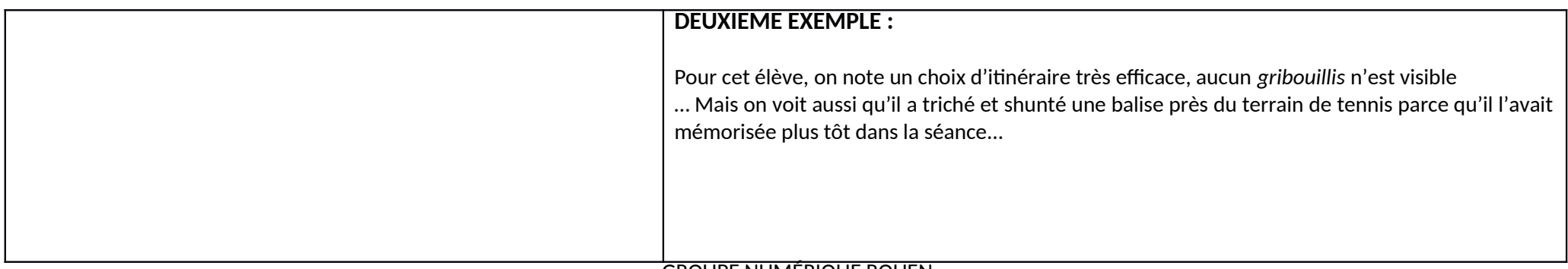

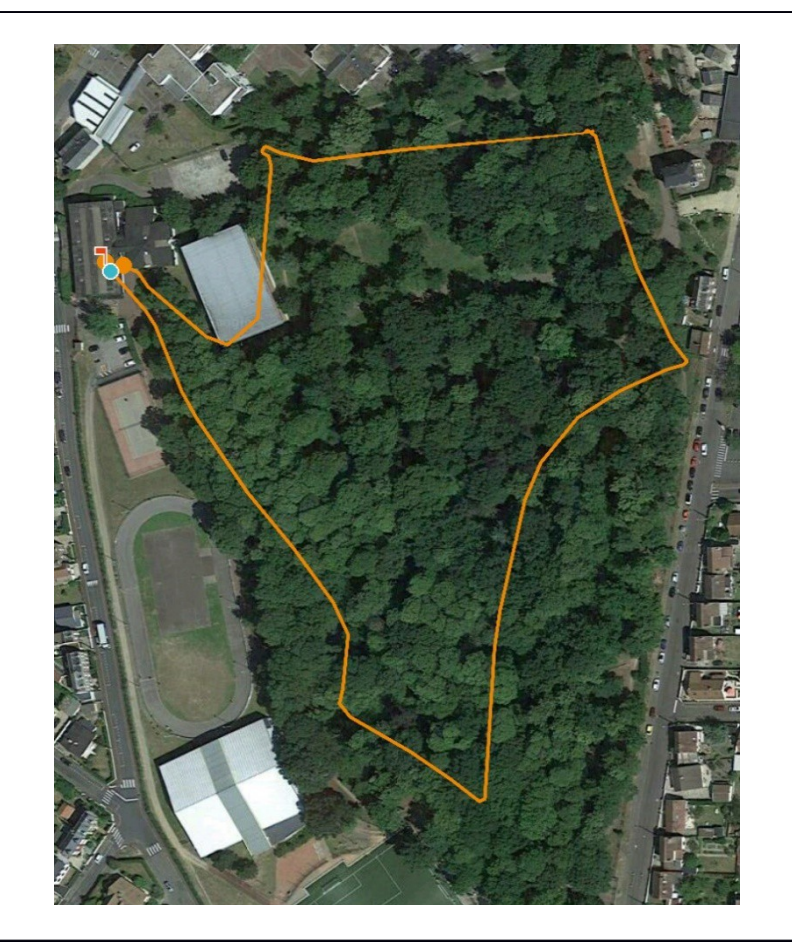

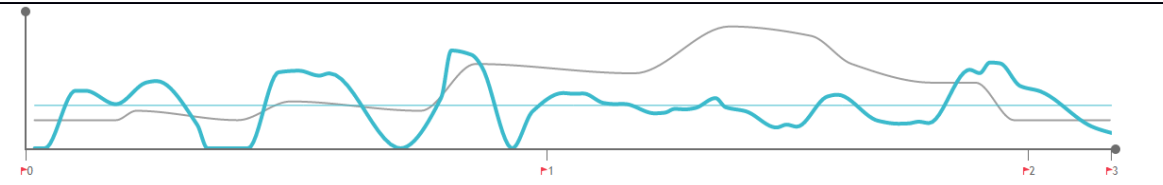

Au niveau de la vitesse, on voit qu'elle est très satisfaisante avec des creux seulement localisés sur les postes. La chute de vitesse sur la deuxième moitié s'explique par l'augmentation du dénivelé (courbe grise).

Ce résultat a été obtenu en fin de séquence après trois leçons passées avec la tablette : pendant tout le début de la séquence, cet élève était en efet typiquement un randonneur (il faisait peu d'erreurs mais complétait peu de parcours parce qu'il marchait dès qu'il était éloigné du point de départ).